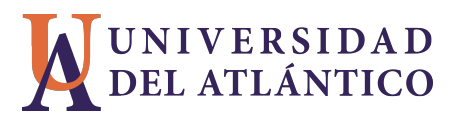

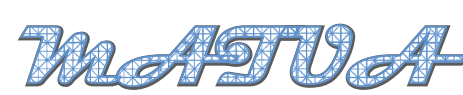

Revista del programa del matematicas (2015) 38-47 ´

# Computer program for the education of the Fourier series of problems and contour teaching

Programa computarizado para la enseñanza de las series de Fourier y problemas de contorno

> Cielo Ester ROMERO PABÓN<sup>1</sup> <sup>1</sup>*Universidad de Santander- UDES* email: cieloromeropabon@hotmail.com

María José ORTEGA WILCHES $^2$ <sup>2</sup>*Universidad de la Costa- CUC* email: mariajoseow@gmail.com

Julio Cesar ROMERO PABÓN<sup>3</sup> <sup>3</sup>*Universidad del Atl´antico* email: julioromero@mail.uniatlantico.edu.co

*Recibido:20/10/2015 - Aceptado:02/12/2015*

#### **Resumen**

El objetivo general de éste estudio fue producir un programa computarizado Educativo de aplicación multimedia para la enseñanza de ecuaciones diferenciales en la unidad de la series de Fourier y problemas de contorno. Se fundamenta en tres teorías relacionadas con: procesos didácticos, informática, ecuaciones diferenciales. Con base a la metodología trabajada, se considera descriptivo y el diseño propuesto para esta investigación es no experimental. Esta herramienta didáctica presenta el capítulo de la serie de Fourier y problemas de contorno, consta de un ambiente de aprendizaje virtual, posee herramientas didácticas ubicadas en la barra de menú, la cual contiene: referencias bibliográficas para consulta permitiendo la navegación en el mismo documento en formato HTML, goza de diapositivas interactivas para la enseñanza del profesor, zona de simulaciones donde se observan comportamientos gráficos y numéricos de las ecuaciones en una u otras dimensiones, zona de evaluaciones para desarrollar en programas especializados que van enlazados con Matlab y hojas de calculo; ´ una zona de evaluaciones con autoevaluaciones controladas; tiene varios canales de avance y muestra una interface agradable. El programa Computacional denominado EcuaSOFT®2010 esta elaborado utilizando los ´ lenguajes de programación de Visual Basic, Matlab y Flash. Este tipo de software educativo es de gran ayuda para docente y estudiantes hacia el mejoramiento del desempeño académico.

**Palabras claves:** Ecuaciones Diferenciales, Series de Fourier, Problemas de Contorno, Procesos Didacticos, Tec- ´ nologías de la Información y la Comunicación, Programa Computacional.

#### **Abstract**

The general objective of this study was to produce a multimedia computer Educational program applied for teaching of differential equations in the unit of Fourier series and boundary value problems. It was based on three theories related to: learning processes, computing, differential equations. Based on the methodology worked it is considered descriptive, the proposed design for this research is not experimental This teaching tool presents the chapter on Fourier series and boundary value problems, consists of a virtual learning environment, teaching tools has placed on the bar. This menu contains: references for consultation allowing navigation in the same document in HTML format. An interactive slide enjoys teaching professor Simulations Area where there are graphical and numerical behaviors of the equations in one, or other dimensions, area workshops to develop specialized programs that are linked with Matlab and Spreadsheets. An area with self-controlled assessments, it has multiple channels of advancement, has a nice interface, handles graphics. The program is developed using the programming language Visual Basic, Matlab and Flash. This scan tool will be helpful for teachers and students

**Keywords:** Differential equations, Fourier Series, Boundary conditions, educational processes, Technology of the information and communication, Computer program.

# 1. Introducción

Se ha dicho en sobradas ocasiones, que el estudio y la práctica en series de Fourier y problemas de contorno proporcionan al educando una serie de ventajas que van desde un marco exclusivo del pensamiento hasta las experiencias diarias vitales; el mundo ha experimentado cambios radicales en todos los ambitos del quehacer ´ humano: los medios de comunicación y esparcimiento, la forma de producción y el acceso al conocimiento entre otros. Muchos de estos cambios han sido posibles gracias al vertiginoso avance de la informatica y ´ las telecomunicaciones en las últimas décadas; al mencionar los adelantos tecnológicos se hace referencia al computador como herramienta de trabajo, en función de la ingeniería de software. Muchos países han desarrollado distintos tipos de software, gran parte de los cuales son aplicados como base para la enseñanza.

Este proyecto presenta un sistema de procesos didacticos y manejo sencillo como es el software educativo ´ denominado EcuaSOFT®2010; presentando la teoría de las series de Fourier y problemas de contorno con una secuencia lógica y gradual, exhibidas en diapositivas dinámicas y en hipertextos a través de ventanas, construidas de tal manera que, cada una genera una estructura diferente e integrada, a fin de involucrar al alumno en un proceso de construccion del conocimiento. Muestra al estudiante el componente conceptual, ´ mediante una presentación concisa, veraz y desde el punto de vista pedagógico; así el estudiante aprende los propósitos, funciones, conceptos y aplicaciones de manera rápida, permitiendo ir enseguida a la aplicación de estas herramientas.

### **2. Teor´ıas que sustentan el proyecto**

La Tecnologías de la Información y Comunicación han permitido llevar la globalidad al mundo de la comunicación, facilitando la interconexión entre las personas e instituciones a nivel mundial, y eliminando barreras espaciales y temporales. Se denominan **Tecnologías de la Información y la Comunicación**, al conjunto de tecnologías que permiten la adquisición, producción, almacenamiento, tratamiento, comunicación, registro y

#### *Cielo Ester ROMERO PABON et all MATUA - Revista del programa de Matem´aticas ´*

presentación de informaciones, en forma de voz, imágenes y datos contenidos en señales de naturaleza acústica, óptica o electromagnética. Las TIC incluyen la electrónica como tecnología base que soporta el desarrollo de las telecomunicaciones, la informatica y el audiovisual; cabe resaltar que entre los conocimientos que debe ´ manejar el docente, está el referido a las teorías del aprendizaje. Particularmente, se describen y comparan las líneas de investigación en la Didáctica de las Matemáticas, para ello se utilizó una metodología de análisis documental donde se detallaron y compararon las áreas de investigación planteadas por Font y Coll y se describieron las líneas de investigación abarcadas por la Sicología Cognitiva en el área de Educación Matemática.

Font (2000) establece los siguientes criterios:

**El enfoque cognitivo**: En este enfoque el foco de atencion de las investigaciones de corte cognitivo; es el in- ´ dividuo. En nuestro caso: docentes y alumnos; sus elementos de análisis son importados de la sicología, toma en cuenta elementos tales como: el aprendizaje significativo, las representaciones mentales, los valores, roles, actitudes y motivaciones, entre otros.

Las líneas de investigación, en el área de Didáctica de las Matemáticas, que se destacan en este enfoque son: el pensamiento avanzado en Matematica y los campos conceptuales. ´

La primera se basa en la hipotesis de Vinner (1991, citado por Font, 2000) que establece que "cuando escucha- ´ mos o vemos el nombre de un concepto, lo que evocamos no es la definicion del concepto, sino la imagen del ´ concepto; ésta última es una representación no verbal". En la segunda línea, los campos conceptuales, fueron trabajados por Vernaud (1990, citado por Font, 2000); el define el campo conceptual como un conjunto de pro- ´ blemas o situaciones, donde para su tratamiento se necesita de conceptos, representaciones y procedimientos interconectados.

**Enfoque sistémico**: Se presentan dos perspectivas, la de Brousseau (1986, citado por Font, 2000) y la de Chevalard (1997, citado por Font, 2000). "El primero concibe que para analizar los fenómenos ligados al aprendizaje de la Matemática, se debe problematizar el contenido matemático a enseñar". El objeto de estudio es el sistema didáctico, formado por el docente, alumno y saber matemático; empieza estudiando los fenómenos ligados a la transposición didáctica, luego modeliza la situación de enseñanza aprendizaje a través de las situaciones didácticas y por último concibe la situación escolar como un sistema donde se establecen relaciones entre dos sub-sistema, el enseñante y el enseñado.

Chevalard, por su parte, trabaja con el sistema didactico y agrega otro componente, el entorno, pues asegura ´ que no se puede entender el interior del sistema si no se tiene en cuenta el exterior.

**Enfoque antropológico**: Es propuesto por Chevalard (1992, citado por Font, 2000) y establece que: "la actividad matematica se debe interpretar como una actividad humana y no se ha de considerar solamente como una ´ construccion de conceptos, un lenguaje o un proceso cognitivo¿¿. En este enfoque se consideran dos tipos de ´ objetos: La praxeología matemática u organización matemática, referida a la realidad matemática que puede ser construida en una clase donde se estudia un tema, y la organización didáctica, que se refiere a la manera en que puede ser construida la distribución matemática; Así, el trabajo de estudio de este enfoque está dirigido

básicamente a dos actividades: describir y analizar la organización matemática y didáctica.

Lo antes mencionado permite conocer los diferentes enfoques en didáctica de las Matemáticas para analizar los fenómenos ligados al aprendizaje de las Matemáticas; se espera que el estudiante esté consciente del proceso de aprendizaje en el cual participa. En este sentido, enseñar y aprender Matemáticas consiste en reconstruir organizaciones matematicas para poderlas utilizar en nuevos entornos y bajo otras condiciones, modelizando ´ el escenario de enseñanza ayudando de esta forma en la realización, selección y organización del software. En el desarrollo de EcuaSOFT®2010 se presentan componentes inherentes al modelo conductista, pues las informaciones están descompuestas en unidades, hay algunas actividades que requieren una respuesta del usuario y ciertos refuerzos en la actividad de evaluación. También se reflejan diversos aspectos relacionados con el modelo cognitivista, ya que se considera al refuerzo como motivación intrínseca"(Gros, 1997: 56), de manera que éste se da para informar no para sancionar. Además, se inserta en la teoría constructivista, porque contempla sistemas hipertexto, en los cuales "se organiza la informacion de manera no lineal; cada usuario ´ puede recorrer, navegar o utilizar personal y creativamente la informacion"(Gros, 1997: 85). Esto lo hace a ´ través de videos, el contenido de las unidades y el glosario que se presentan en este software.

### 3. Metodología

La metodología utilizada se considera descriptiva, porque se detalla la forma en que se lleva a cabo el desarrollo de los capítulos de las Series de Fourier y Problemas de Contorno. De igual forma se hizo una revisión bibliografica de los programas computarizados disponibles, con la finalidad de identificar la necesidad de uti- ´ lizar una herramienta instruccional para la enseñanza de las Serie de Fourier y Problemas De Contorno.

En este orden de ideas, Chávez (2001, Pág. 135) establece que: Las investigaciones descriptivas, son todas aquellas que orientan a recolectar informaciones relacionadas con el estado real de las personas, objetos, situaciones o fenómenos, tal cual como se presentaron en el momento de su recolección, detallándola en lo posible.

**Procedimientos**: Según Chávez (2001, Pág. 102), la investigación comprende un conjunto de actuaciones lógicas y sucesivas, destinadas a conceptuar la realidad de las ciencias, a traves de las cuales, se pretende adquirir ´ nuevos conocimientos y generar diversos estudios, atravesando un conjunto de fases que se inician con ideas y finalizan con resultados verificados cuantitativa y cualitativamente; en este orden de pensamientos, para la ´ realización de este proyecto de programa computarizado se tendrán se tuvo en cuenta las siguientes fases:

**Análisis**: Esta fase involucra todo lo relacionado con la recolección de la información para satisfacer esas necesidades, seleccionar de una manera adecuada dicha información, para la comprensión del estudiante que utilice esta herramienta computarizada, y para que el docente pueda medir el aprendizaje de los alumnos. La población que hace parte de la siguiente investigación son 45 estudiantes y 5 docentes de la asignatura Ecuaciones diferenciales Ordinarias de la Facultad de Ingeniería de la Universidad del Zulia. Se consideró trabajar con una muestra igual a la población, debido a que la dimensión de la población es relativamente pequeña; actualmente, la universidad no cuenta con material didáctico para la enseñanza de esta asignatura, esto se observó en los resultados de las entrevistas y documentos aplicados.

Una vez analizado lo anterior se planificó el desarrollo de un software educativo para la enseñanza de las Series de Fourier y Problemas de Contorno, que presente un sistema de procesos didacticos y manejo ´ sencillo del programa en el avance de los contenidos como apoyo a la optimización del proceso de aprendizaje. Para lograr este fin, se realizó un estudio de factibilidad donde se analizaron los requerimientos básicos para el adelanto del software y se logró establecer que es operacionalmente factible.

**Diseño y desarrollo**: Consiste en la visualización del programa computarizado como tal. En esta fase es donde él se vale de sus conocimientos para presentar de una manera clara, concisa y eficaz, toda la información contenida en la herramienta computacional. El diseño de la herramienta computacional adicionalmente cuenta con ventanas de ayuda dentro de sus pantallas con el fin de orientar al docente y al alumno en el manejo de la herramienta; este se desarrollará en un ambiente gráfico amigable, el cual facilita su manejo al usuario, el software se desarrolló en visual Basic, Matlab y Flash.

La interfaz del usuario que es el sistema de elementos de software a través de los cuales un programa determinado se articula con el usuario para recibir datos y actuar en consecuencia. La interfaz puede ser gráfica si está constituida por elementos gráficos (iconos, punteros, ventanas); permite la entrada y salida de datos, encargándose de los enlaces subyacentes que el usuario no tiene necesidad de conocer. Por lo anterior el software presenta una buena interfaz que: permite la recopilacion de la cantidad precisa de ´ datos que el programa requiere para su procesamiento, la recopilación de informes, en el tipo de fundamentos que se necesita; valida que los datos respeten las reglas de operacion. Proporciona la manera de ´ corregir los errores que en la captura se cometan, orienta al usuario sobre la forma correcta de captura; la interfaz del usuario debe proporcionar la información de manera organizada y estética, de manera que el usuario la encuentre en la cantidad y la forma requerida; todo lo anterior lo presenta el software EcuaSOFT®2010

# **4. Caracter´ısticas del EcuaSOFT®2010**

El EcuaSOFT®2010 Induce al estudiante a confiar en el uso de la computadora y de las aplicaciones multimedia, para el aprendizaje de las series de Fourier y Problemas de Contorno; enseña al alumno su funcionamiento y posibilidad que da como aplicación multimedia particular, convenciéndolo para usarlo en forma eficiente; ayuda mediante su enfoque pedagógico y didáctico, facilitando al alumno el desarrollo de habilidades que harán más fácil el uso de cualquier aplicación disponible en escuelas, universidades y sitios de trabajo.

#### **Ventajas**

**Ventajas para el estudiante**: Tiene la oportunidad de conocer de antemano el proceso en el cual va a participar, lo que se espera de el al finalizar y las actividades a desarrollar para el logro de los objetivos del ´ tema series de Fourier y problemas de contorno. EcuaSOFT®2010 servirá de mediador pedagógico para los estudiantes que cursan estudios superiores en carreras técnicas, como Ingenierías, permitirá ayudarlo en su trabajo individual, debido a su forma de presentar la teoría y desarrollo de los problemas, los cuales, se dan en su ejecución por etapas.

- **Ventajas para los docentes**: Dispone de una herramienta pedagógica ágil, moderna y eficiente que le permitirá realizar su actividad docente de forma más agradable, sencilla, y eficaz, logrando los más altos niveles de competencia matemática que requiere la enseñanza de las series de Fourier y problemas de contorno; fortalece sus actitudes y estrategias para mejorar su quehacer pedagógico; disponiendo de otros escenarios de aprendizaje diferentes a las aulas de clase, puesto que la aplicacion multimedia puede ´ ser instalada y ejecutada en computadoras portátiles y personales.
- **Ventajas para la institución**: Con la implementación del software las universidades ajusta o modifica los diseños curriculares existentes, adecuándolos a nuevas modalidades metodológicas individualizadas y programadas. Permitiendo implantar políticas que conduzcan a la formación del profesorado en la enseñanza asistida por computadora; facilita la creación de cursos virtuales, puesto que EcuaSOFT®2010 es una herramienta enfocada hacia el auto-aprendizaje.

# 5. Guía del proceso de exploración y navegación del programa computarizado para la enseñanza de las series de Fourier y problemas de con**torno EcuaSOFT®2010**

**Entorno inicial**: Para acceder a la aplicacion EcuaSOFT®2010 debe ejecutar el archivo ecuasoft.exe, el cual ´ mostrará la interfaz de la figura ([1\)](#page-5-0): En esta ventana aparecen los cuatro módulos que forman la aplicación:

<span id="page-5-0"></span>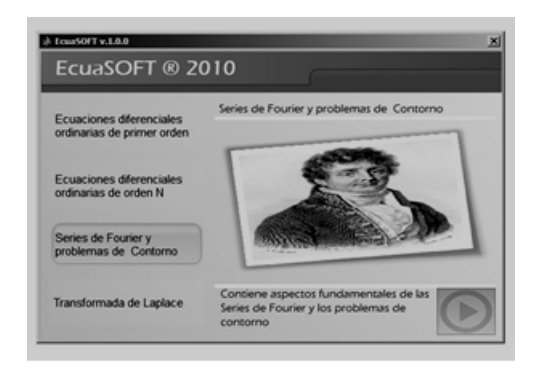

Figura 1: Ventana principal

Ecuaciones diferenciales ordinarias de primer orden, Ecuaciones diferenciales de orden N, Series de Fourier y problemas de contorno y Transformada de Laplace. Al seleccionar la primera opción verá la ventana mostrada en la figura [\(2\)](#page-6-0).

#### **Menú de la aplicación**

**Archivo**. Con dos opciones: Inicio, que le permite regresar a la ventana principal y Salir, que cierra la aplicacion´ definitivamente, ver figura [\(3\)](#page-6-1).

Herramientas didácticas. En esta opción del menú encontrará las siguientes opciones: Historia de Fourier, Contenidos temáticos, Presentaciones o Diapositivas, Simulaciones y Actividades. Ver figura ([4\)](#page-6-2).

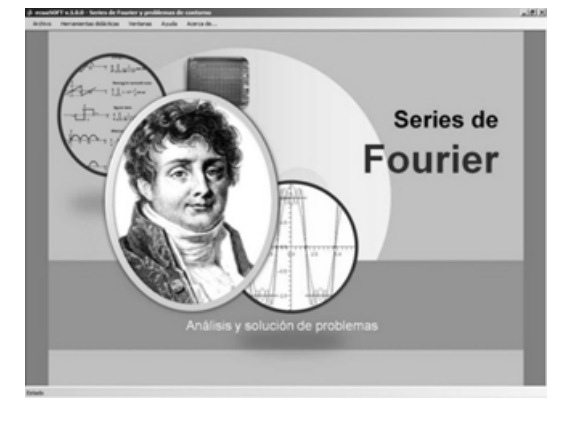

Figura 2: Ventana módulo 1

<span id="page-6-0"></span>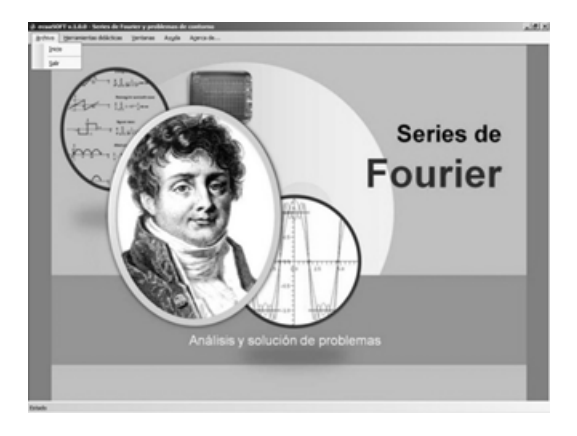

Figura 3: Ventana opción archivo

<span id="page-6-2"></span><span id="page-6-1"></span>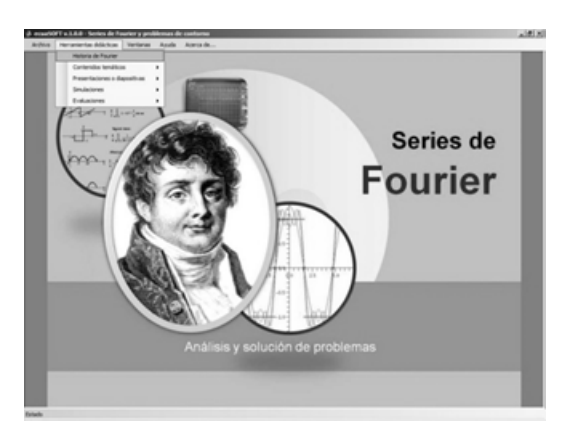

Figura 4: Ventana opción Herramientas didácticas

En la opción Historia de Fourier encontrará un documento HTML sobre este tema. En Contenidos temáticos, se desarrolla toda la parte conceptual sobre las series de Fourier y problemas de contorno, sus metodos de ´ solución, ejemplos y aplicaciones, lo cual se muestra en documentos de hipertexto. Ver figura ([5\)](#page-7-0).

La opción Presentación o Diapositivas, muestra en presentación de Ms Power Point y videos los contenidos temáticos sobre las series de Fourier y problemas de contorno. Ver figura ([6\)](#page-7-1).

En Simulación, se tienen las opciones: Series de Fourier-EDP de calor en una dimensión- EDP de onda-EDP de Laplace.; aquí se hace conexión con Matlab, se ejecuta el algoritmo seleccionado y los resultados se muestran

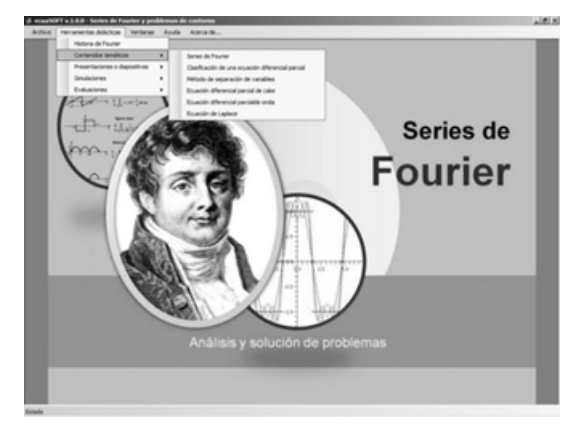

Figura 5: Solución de las series de Fourier y problemas de contorno

<span id="page-7-0"></span>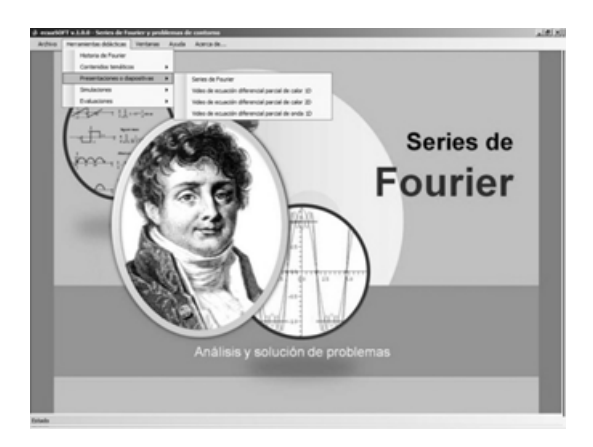

Figura 6: Ventana opción Presentación o Diapositivas y videos

en la ventana activa. Ver figura [\(7\)](#page-7-2).

<span id="page-7-2"></span><span id="page-7-1"></span>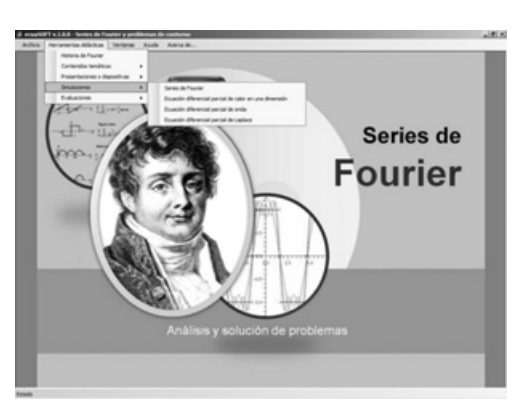

Figura 7: Actividades Ejercicios propuestos

En la opción Actividades encontrará: Evaluaciones, que le permitirá realizar evaluaciones formativas de cada uno de los temas tratados y Ejercicios propuestos, para retroalimentación, los que podrá bajar e imprimir. Ver figura [\(8\)](#page-8-0).

Ventanas. Le permite ver las diferentes ventanas de la aplicación en diferentes modos.

Ayuda. Encontrará toda la ayuda necesaria para explorar esta aplicación.

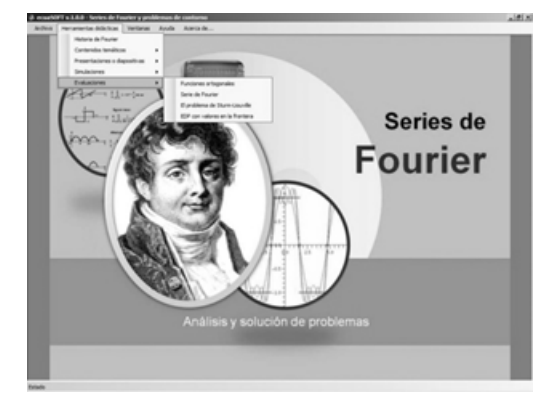

Figura 8: Ventana opción Presentación o Diapositivas y videos

**Acerca de**. En el cual se muestra el título del módulo, la versión de la aplicación, el autor. Ver figura ([9\)](#page-8-1)

<span id="page-8-0"></span>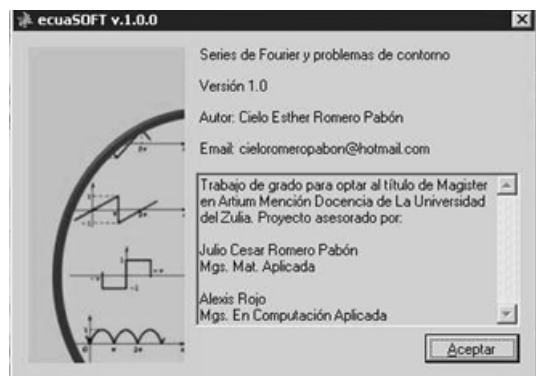

<span id="page-8-1"></span>Figura 9: Ventana opción Presentación o Diapositivas y videos

# **6. Conclusiones**

En este trabajo se presenta una herramienta matemático computacional para la enseñanza de ecuaciones diferenciales aplicando la Serie de Fourier y Problemas de Contorno, la cual está diseñada con un algoritmo que consta de cinco aspectos estos son: La historia; los contenidos tematicos, que le sirven de apoyo y consulta ´ navegando en el programa sin salir de él; presentación de diapositivas, incluyendo videos en algunos de los temas una ayuda para el docente en el desarrollo de su clase; simulaciones, el cual presenta las simulaciones de Serie de Fourier, EDP de Calor en una Dimension, EDP de Onda, EDP de Laplace; Actividades, donde se ´ presentan los talleres para evaluación de cada tema.

Es importante resaltar que el programa Computacional esta elaborado utilizando los lenguajes de programa- ´ ción de Visual Basic, Matlab y Flash.

Los resultados obtenidos de la aplicación de los instrumentos de recolección de datos respectivos a los análisis de la validez y confiabilidad, logró establecer que el instrumento aplicado a estudiantes tiene una aceptación de más del 80 porciento entre éstos y más del 90 porciento entre los docentes o especialistas. Teniendo en cuenta todo lo anterior se concluye que la herramienta es eficaz para la enseñanza de las ecuaciones diferenciales aplicando la serie de Fourier y Problemas de contorno.

# **Referencias**

- [1] Apostol, Tom. M. *Análisis Matemático*. Segunda edición. Editorial Reverté. España, 1977.
- [2] Burden, Richard L. y Douglas, Faires J., *Análisis Numérico*. Séptima edición. Math Learning, 2002.
- [3] Chávez, N, *Introducción a la investigación Educativa*, Editorial Ediluz, Maracaibo-Venezuela, 2001.
- [4] Dennis G. Zill, *Ecuaciones diferenciales con aplicaciones de modelado*. Editorial Thomson. Mexico D. F., 1997. ´
- [5] Hernández, S., Metodología de la investigación, Editorial McGraw Hill Interamericana. México, 2003.
- [6] Microsoft ® Encarta ®, *Microsoft Corporation*, 2007
- [7] Moreno, E. La Idea de Límite Infinitesimal a través de Software en estudiantes Pre-Universitarios. Tesis de Gra*do para optar al titulo de Mag´ıster en Matem´atica*, Mencion Docencia Universidad del Zulia. Maracaibo- ´ Venezuela, 2001.
- [8] Peña, Daniel. Análisis de Datos Multivariantes, Primera edición. McGraw Hill. España, 2002.
- [9] Rojo, A., *Ense ˜nanza asistida por computadora caso: asignatura comunicaci´on gr´afica I. Tesis de grado para optar* al título de Magíster en Computación Aplicada Mención Docencia en Educación Superior. Universidad del Zulia. Maracaibo-Venezuela, 1996.
- [10] Swensson, Bengt y Wretman Jan., *Model Assisted Survey Sampling*, Springer Verlag. New York, 1992.
- [11] Tejada, D., Causas que limitan el Uso del Computador como Medio Internacional para la enseñanza de Conocimien*tos Matem´aticos. Trabajo de Grado de la Maestr´ıa de Matem´aticas*, Universidad del Zulia. Maracaibo-Venezuela, 1998.

Para citar este articulo: ROMERO PABÓN C et all., 2015, "Programa computarizado para la enseñanza de las series *de Fourier y problemas de contorno "*.

Disponible en Revistas y publicaciones de la Universidad del Atlántico en: http://investigaciones.uniatlantico.edu.co/revistas/index.php/MATUA.